**BIS** 

**STORED THE BAR -- A**  $x_1$  and  $x_2$ 

The critical and dealers

## U. ber Schalender bording Wickers

do nom den kenhaadden, relebe Uteraril with therein our Unicerprenditure in remaining because ale Garding ca-J'tó tánbélskölt tarásátóp oblatában előn; advisióad wavyobegeschiqméget yi meg i man l'alin wx

## werbesserungen.

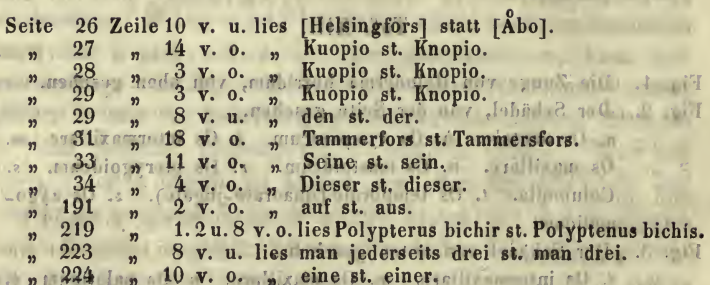

Or Grangement, is Ok it intendents, it finances are seen Das Zungundung (Us bynidmun).

THE AIV.

Der Asler, & von der Seil , i von vorm geschen. Der Epidemienen auf von der Seite, in den vormigen übernen W. Nothing when you have an about the state  $71$ 

cuol de vindine Scarouzwillel, von dir Silt in vinain similar aireis Untulatura.

> aried royal sind automobile to the androboot climb of 31 and 3

> > $T_{16}$ .

a the follow exting area do Schlier's these b. The knocherne Sespelt, e (i menconcam. A Lapina renthman), the Selmin clinors. A Mat Schlins Drin. A Hamerical Ullie 5. Hanno

the Salt University of the residential of the Unit whether is the solid subjection of the Following

in this was in abien all some an Denvancing the as a Wildell Denverse has been that in

Bonn, gedruckt bei Carl Georgi.

## **ZOBODAT - www.zobodat.at**

Zoologisch-Botanische Datenbank/Zoological-Botanical Database

Digitale Literatur/Digital Literature

Zeitschrift/Journal: **Archiv für [Naturgeschichte](https://www.zobodat.at/publikation_series.php?id=20786)** 

Jahr/Year: 1853

Band/Volume: [19-1](https://www.zobodat.at/publikation_volumes.php?id=42343)

Autor(en)/Author(s): Anonymus

Artikel/Article: [Verbesserungen.](https://www.zobodat.at/publikation_articles.php?id=228267) 316